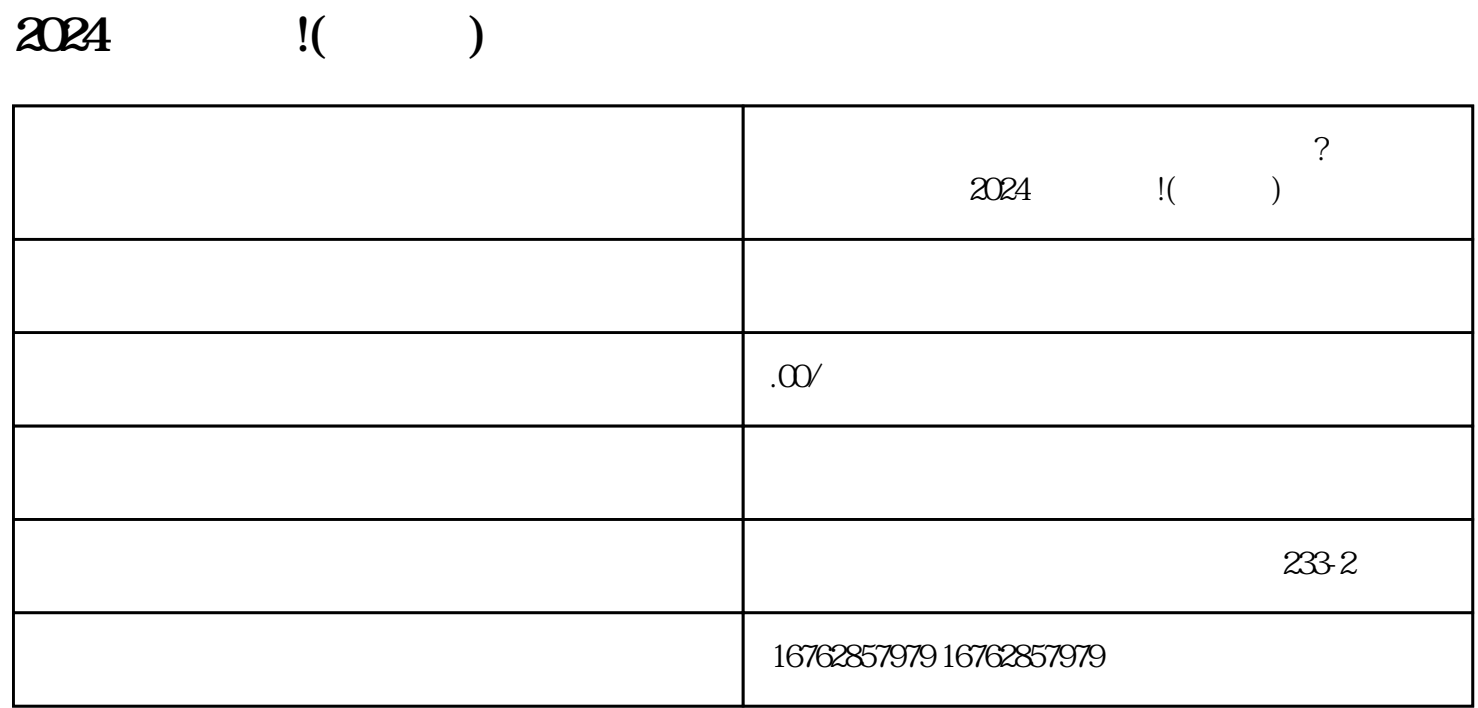

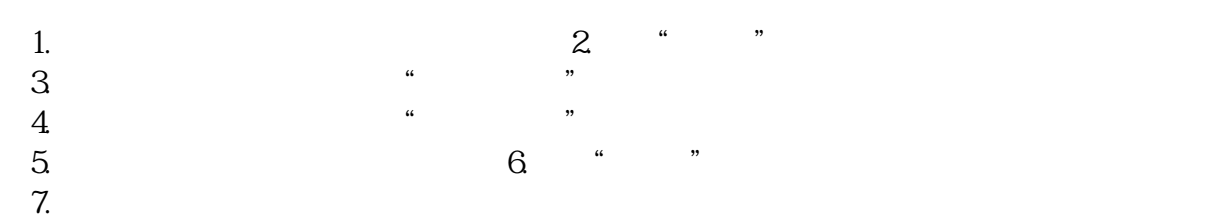

1.

 $3.$  $4.$ 

 $2.$ 

 $V$ ,  $2024$